### **Постановка задачи**

Создать объект, который обрабатывает переменную целого типа максимальной длины. У объекта есть закрытое свойство n целого типа максимальной длины.

Объект обладает следующей функциональностью: - задает значение свойства  $3 \text{ n};$ - вычисляет количество цифр значения свойства n; - возвращает количество цифр значения свойства n.  $3<sub>n</sub>$ ;

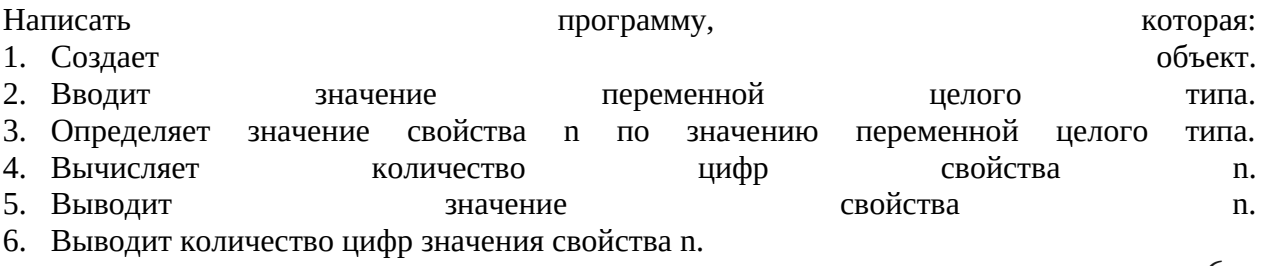

6

#### **Описание входных данных**

Первая строка: Целое число в десятичном формате.

### **Описание выходных данных**

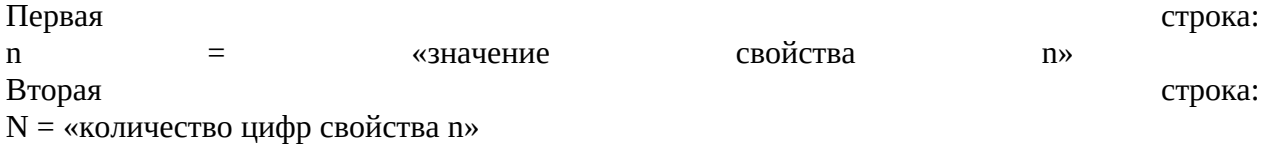

**Метод решения**

Используем потоки ввода и вывода cin и cout.

Объявление класса Long

Описание класса Long

Свойства

Имеется n типа long long, которая хранит значение целого типа максимальной длины и целое a, которое хранит количество цифр значения свойства n

Методы

- 1. Init задает значение свойства n
- 2. Counter вычисляет количество цифр значения свойства n
- 3. Returner возвращает количество цифр значения свойства n

#### **Описание алгоритма**

Класс объекта: Long

Модификатор доступа: public

Метод: Counter

Функционал: Вычисление количества цифр переменной n

Параметры: нет

Возвращаемое значение: нет

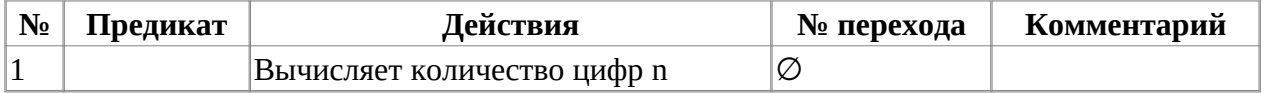

Функция: main

Функционал: Основная программа

# Параметры: нет

Возвращаемое значение: int, код возврата

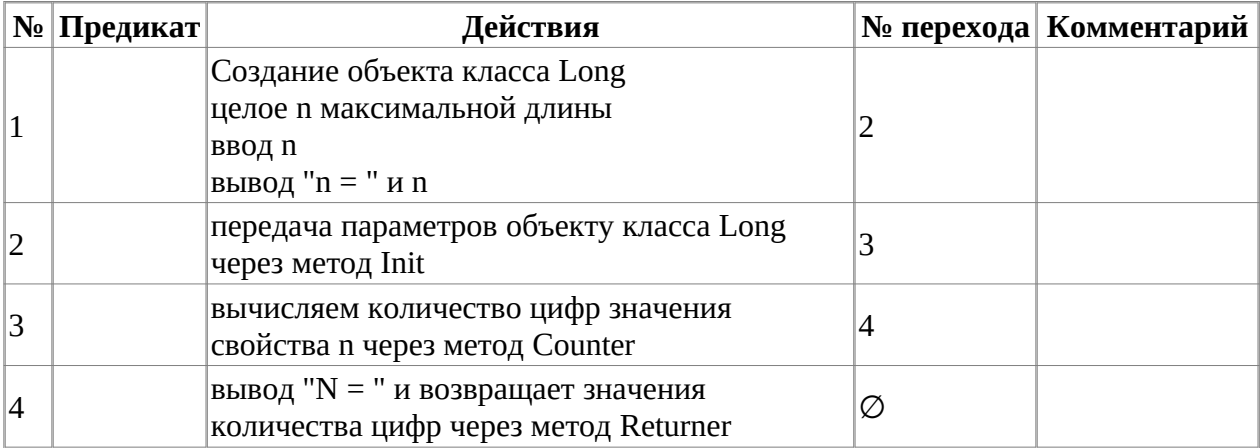

# **Блок-схема алгоритма**

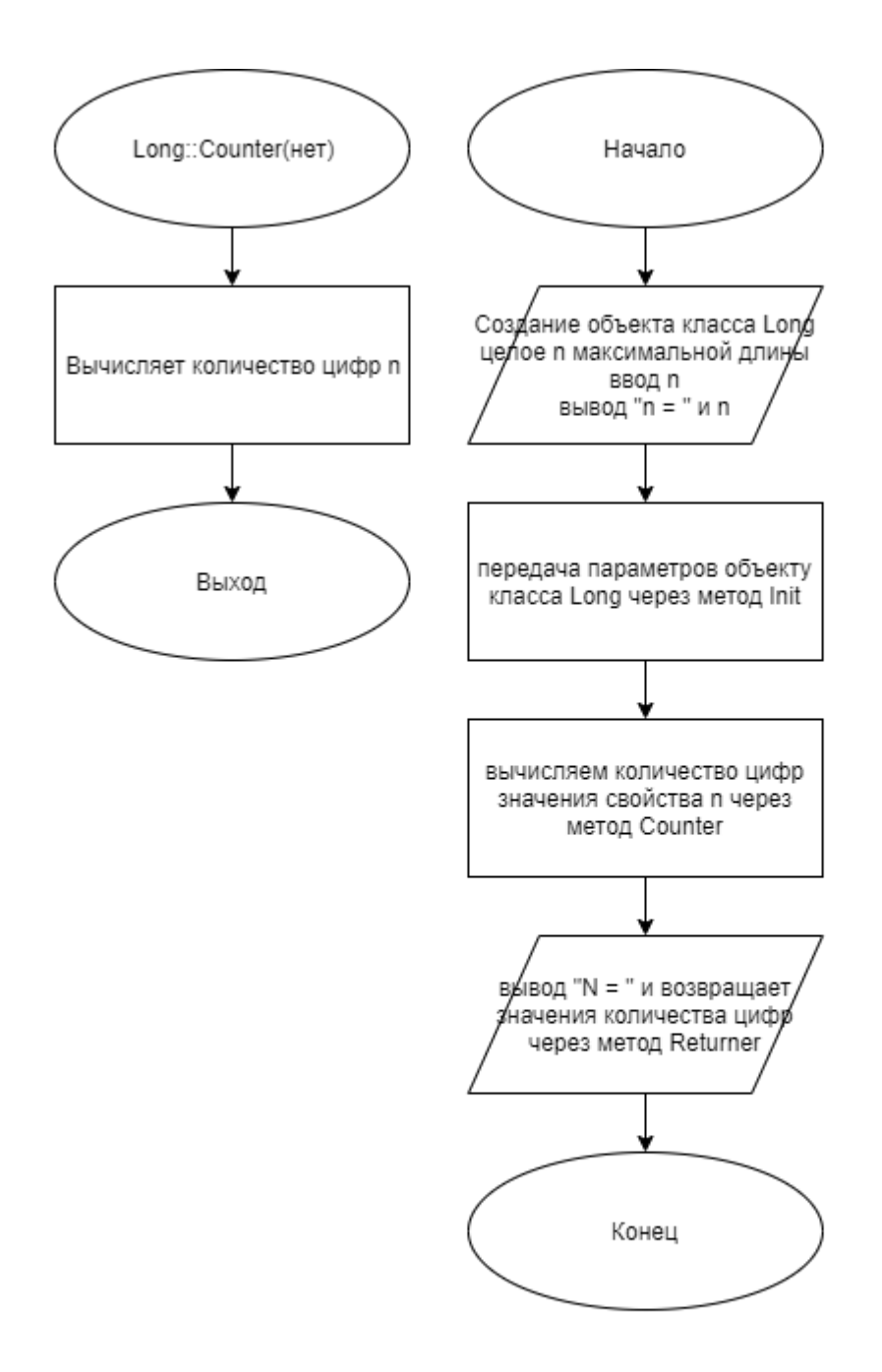

## **Код программы**

## **Файл Long.cpp**

```
#include "Long.h"
            void Long::Init(long long n)
\{this-> n = n;a = 0; }
            void Long::Counter()
\{a = 0;long long buf = n;
              if(buf!=0) {
                  while(buf!=0) {
                      but/-10;<br>a++;
a_{++}; and a_{++}; and a_{++}; and a_{++}; and a_{++};
 }
 }
              else<br>{
 {
a_{++};
 }
 }
            int Long::Returner()
\{return a;<br>}
 }
```
## **Файл Long.h**

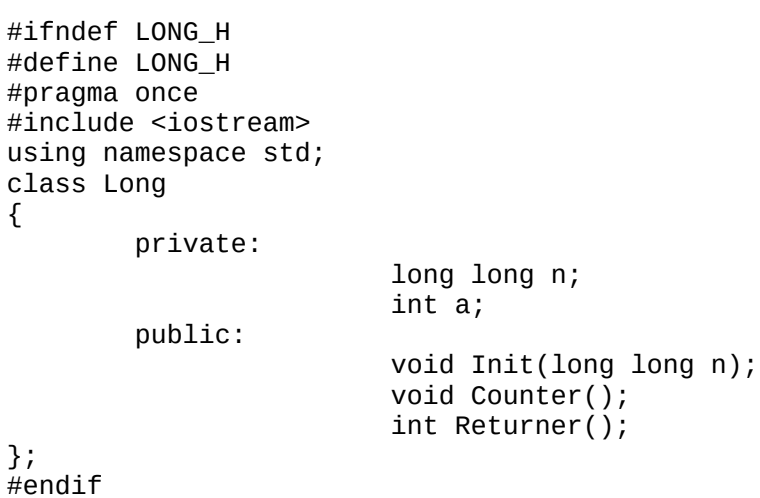

7

## **Файл main.cpp**

```
#include <stdlib.h>
#include <stdio.h>
#include <iostream>
#include "Long.h"
using namespace std;
int main()
{
        Long l;
        long long n;
 cin>>n;
 cout<<"n = "<<n<<endl;
        l.Init(n);
 l.Counter();
 cout<<"N = "<< l.Returner();;
        return(0);
}
```
## **Тестирование**

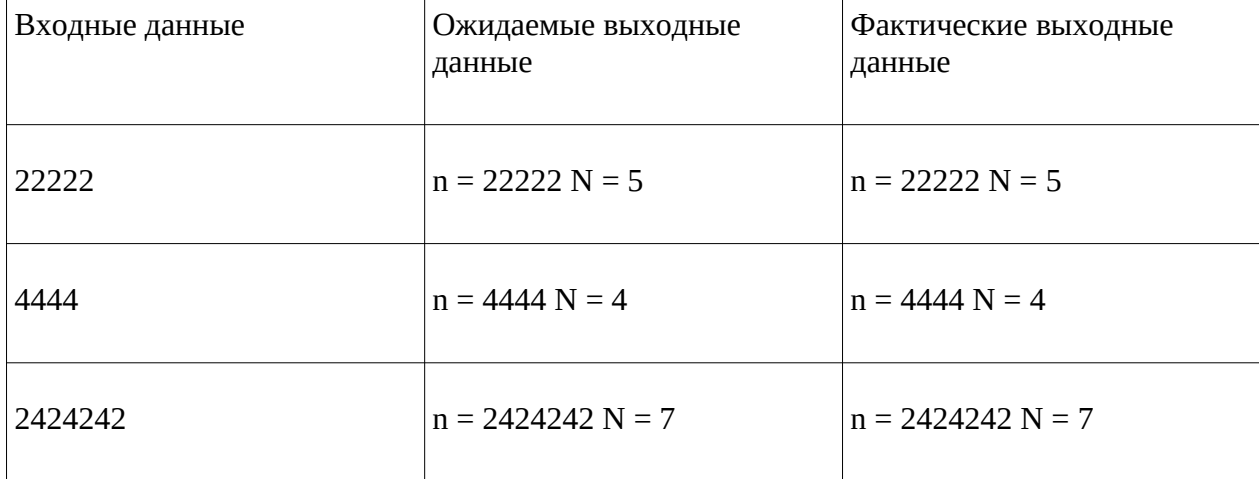